## Package 'HMM'

February 19, 2015

Type Package

Version 1.0

Title HMM - Hidden Markov Models

Date 2010-01-10

Maintainer Lin Himmelmann <hmm@linhi.com>

Author Scientific Software Development - Dr. Lin Himmelmann, www.linhi.com

**Depends**  $R (= 2.0.0)$ 

Description Easy to use library to setup, apply and make inference with discrete time and discrete space Hidden Markov Models

License GPL  $(>= 2)$ 

Repository CRAN

Date/Publication 2010-01-10 08:04:29

NeedsCompilation no

## R topics documented:

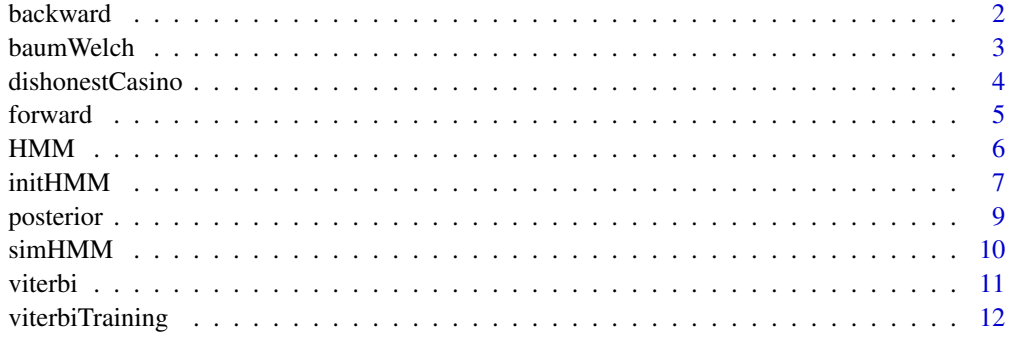

**Index** 2008 **[14](#page-13-0)** 

<span id="page-1-1"></span><span id="page-1-0"></span>

#### Description

The backward-function computes the backward probabilities. The backward probability for state X and observation at time k is defined as the probability of observing the sequence of observations  $e_k+1, \ldots, e_n$  under the condition that the state at time k is X. That is:  $b[X,k] := Prob(E_k+1 = e_k+1, ..., E_n = e_n | X_k = X).$ Where  $E_1$ ... $E_n$  =  $e_1$ ... $e_n$  is the sequence of observed emissions and  $X_k$  is a random variable that represents the state at time k.

#### Usage

backward(hmm, observation)

## Arguments

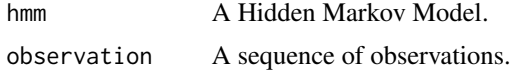

#### Format

Dimension and Format of the Arguments.

hmm A valid Hidden Markov Model, for example instantiated by [initHMM](#page-6-1).

observation A vector of strings with the observations.

#### Value

Return Value:

backward A matrix containing the backward probabilities. The probabilities are given on a logarithmic scale (natural logarithm). The first dimension refers to the state and the second dimension to time.

## Author(s)

Lin Himmelmann <hmm@linhi.com>, Scientific Software Development

## References

Lawrence R. Rabiner: A Tutorial on Hidden Markov Models and Selected Applications in Speech Recognition. Proceedings of the IEEE 77(2) p.257-286, 1989.

## See Also

See [forward](#page-4-1) for computing the forward probabilities.

#### <span id="page-2-0"></span>baumWelch 3

## Examples

```
# Initialise HMM
hmm = initHMM(c("A","B"), c("L","R"), transProbs=matrix(c(.8,.2,.2,.8),2),
emissionProbs=matrix(c(.6,.4,.4,.6),2))
print(hmm)
# Sequence of observations
observations = c("L","L","R","R")
# Calculate backward probablities
logBackwardProbabilities = backward(hmm,observations)
print(exp(logBackwardProbabilities))
```
<span id="page-2-1"></span>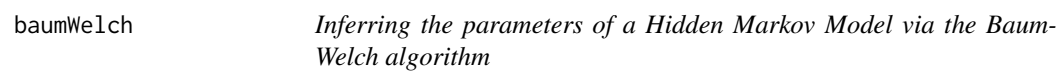

## Description

For an initial Hidden Markov Model (HMM) and a given sequence of observations, the Baum-Welch algorithm infers optimal parameters to the HMM. Since the Baum-Welch algorithm is a variant of the Expectation-Maximisation algorithm, the algorithm converges to a local solution which might not be the global optimum.

## Usage

baumWelch(hmm, observation, maxIterations=100, delta=1E-9, pseudoCount=0)

## Arguments

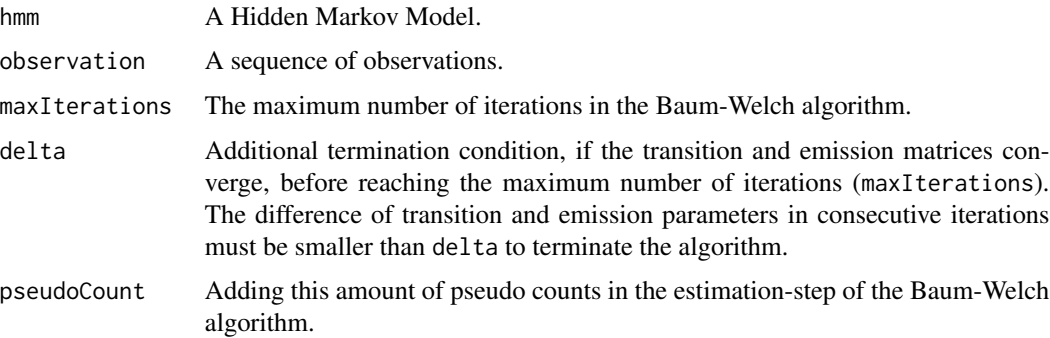

## Format

Dimension and Format of the Arguments.

hmm A valid Hidden Markov Model, for example instantiated by [initHMM](#page-6-1).

observation A vector of observations.

#### <span id="page-3-0"></span>Value

Return Values:

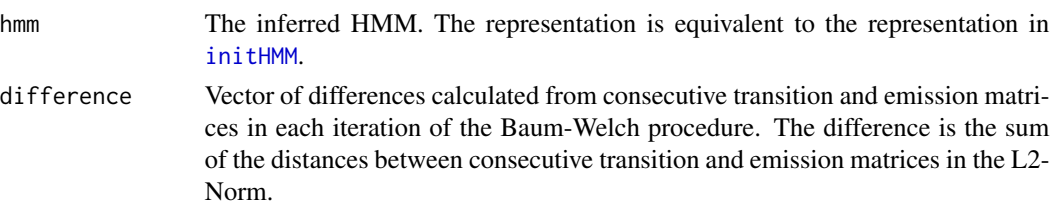

### Author(s)

Lin Himmelmann <hmm@linhi.com>, Scientific Software Development

#### References

For details see: Lawrence R. Rabiner: A Tutorial on Hidden Markov Models and Selected Applications in Speech Recognition. Proceedings of the IEEE 77(2) p.257-286, 1989.

#### See Also

See [viterbiTraining](#page-11-1).

#### Examples

```
# Initial HMM
hmm = initHMM(c("A","B"),c("L","R"),
transProbs=matrix(c(.9,.1,.1,.9),2),
emissionProbs=matrix(c(.5,.51,.5,.49),2))
print(hmm)
# Sequence of observation
a = sample(c(rep("L",100),rep("R",300)))
b = sample(c(rep("L",300),rep("R",100)))
observation = c(a,b)# Baum-Welch
bw = baumWelch(hmm,observation,10)
print(bw$hmm)
```
dishonestCasino *Example application for Hidden Markov Models*

#### Description

The dishonest casino gives an example for the application of Hidden Markov Models. This example is taken from Durbin et. al. 1999: A dishonest casino uses two dice, one of them is fair the other is loaded. The probabilities of the fair die are (1/6,...,1/6) for throwing ("1",...,"6"). The probabilities of the loaded die are (1/10,...,1/10,1/2) for throwing ("1",..."5","6"). The observer doesn't know which die is actually taken (the state is hidden), but the sequence of throws (observations) can be used to infer which die (state) was used.

#### <span id="page-4-0"></span>forward 5

## Usage

dishonestCasino()

#### Format

The function dishonestCasino has no arguments.

## Value

The function dishonestCasino returns nothing.

## Author(s)

Lin Himmelmann <hmm@linhi.com>, Scientific Software Development

#### References

Richard Durbin, Sean R. Eddy, Anders Krogh, Graeme Mitchison (1999). Biological Sequence Analysis: Probabilistic Models of Proteins and Nucleic Acids. Cambridge University Press. ISBN 0-521-62971-3.

## Examples

```
# Dishonest casino example
dishonestCasino()
```
<span id="page-4-1"></span>forward *Computes the forward probabilities*

## Description

The forward-function computes the forward probabilities. The forward probability for state X up to observation at time k is defined as the probability of observing the sequence of observations e\_1, ... ,e\_k and that the state at time k is X. That is:

 $f[X,k] := Prob(E_1 = e_1, ..., E_k = e_k, X_k = X).$ 

Where  $E_1 \ldots E_n = e_1 \ldots e_n$  is the sequence of observed emissions and  $X_k$  is a random variable that represents the state at time k.

## Usage

```
forward(hmm, observation)
```
#### Arguments

hmm A Hidden Markov Model. observation A sequence of observations.

### <span id="page-5-0"></span>Format

Dimension and Format of the Arguments.

hmm A valid Hidden Markov Model, for example instantiated by [initHMM](#page-6-1). observation A vector of strings with the observations.

#### Value

Return Value:

forward A matrix containing the forward probabilities. The probabilities are given on a logarithmic scale (natural logarithm). The first dimension refers to the state and the second dimension to time.

## Author(s)

Lin Himmelmann <hmm@linhi.com>, Scientific Software Development

## References

Lawrence R. Rabiner: A Tutorial on Hidden Markov Models and Selected Applications in Speech Recognition. Proceedings of the IEEE 77(2) p.257-286, 1989.

#### See Also

See [backward](#page-1-1) for computing the backward probabilities.

## Examples

```
# Initialise HMM
hmm = initHMM(c("A","B"), c("L","R"), transProbs=matrix(c(.8,.2,.2,.8),2),
emissionProbs=matrix(c(.6,.4,.4,.6),2))
print(hmm)
# Sequence of observations
observations = c("L", "L", "R", "R")# Calculate forward probablities
logForwardProbabilities = forward(hmm,observations)
print(exp(logForwardProbabilities))
```
HMM *HMM - Hidden Markov Models*

#### Description

Modelling, analysis and inference with discrete time and discrete space Hidden Markov Models.

#### <span id="page-6-0"></span> $\ddot{\mathbf{m}}$ init $\mathbf{HMM}$

## Details

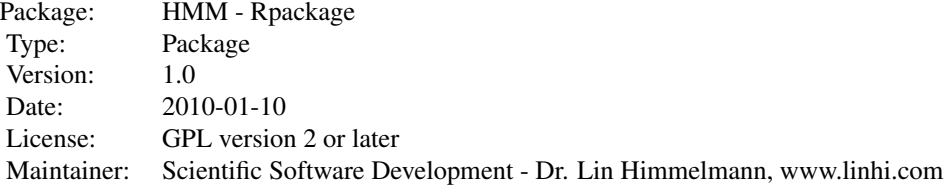

<span id="page-6-1"></span>initHMM *Initialisation of HMM's*

## **Description**

This function initialises a general discrete time and discrete space Hidden Markov Model (HMM). A HMM consists of an alphabet of states and emission symbols. A HMM assumes that the states are hidden from the observer, while only the emissions of the states are observable. The HMM is designed to make inference on the states through the observation of emissions. The stochastics of the HMM is fully described by the initial starting probabilities of the states, the transition probabilities between states and the emission probabilities of the states.

## Usage

initHMM(States, Symbols, startProbs=NULL, transProbs=NULL, emissionProbs=NULL)

## Arguments

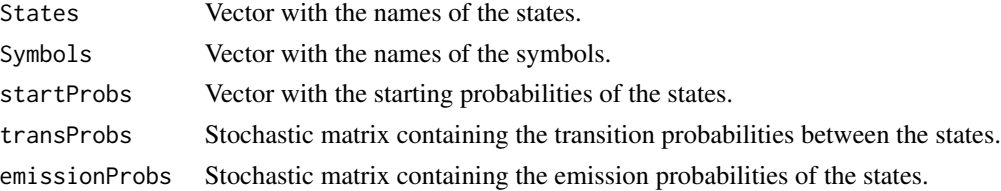

#### Format

Dimension and Format of the Arguments.

States Vector of strings.

Symbols Vector of strings.

startProbs Vector with the starting probabilities of the states. The entries must sum to 1.

transProbs transProbs is a (number of states)x(number of states)-sized matrix, which contains the transition probabilities between states. The entry transProbs[X,Y] gives the probability of a transition from state X to state Y. The rows of the matrix must sum to 1.

<span id="page-7-0"></span>emissionProbs emissionProbs is a (number of states)x(number of states)-sized matrix, which contains the emission probabilities of the states. The entry emissionProbs $[X, e]$  gives the probability of emission e from state X. The rows of the matrix must sum to 1.

## Details

In transProbs and emissionProbs NA's can be used in order to forbid specific transitions and emissions. This might be useful for Viterbi training or the Baum-Welch algorithm when using pseudocounts.

## Value

The function initHMM returns a HMM that consists of a list of 5 elements:

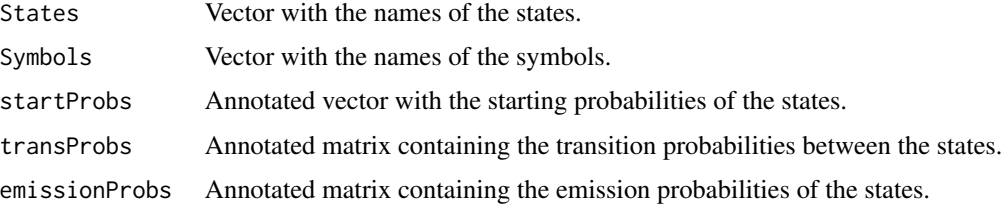

## Author(s)

Lin Himmelmann <hmm@linhi.com>, Scientific Software Development

## References

For an introduction in the HMM-literature see for example:

- Lawrence R. Rabiner: A Tutorial on Hidden Markov Models and Selected Applications in Speech Recognition. Proceedings of the IEEE 77(2) p.257-286, 1989.
- Olivier Cappe, Eric Moulines, Tobias Ryden: Inference in Hidden Markov Models. Springer. ISBN 0-387-40264-0.
- Ephraim Y., Merhav N.: Hidden Markov processes. IEEE Trans. Inform. Theory 48 p.1518- 1569, 2002.

#### See Also

See [simHMM](#page-9-1) to simulate a path of states and observations from a Hidden Markov Model.

## **Examples**

```
# Initialise HMM nr.1
initHMM(c("X","Y"), c("a","b","c"))
# Initialise HMM nr.2
initHMM(c("X","Y"), c("a","b"), c(.3,.7), matrix(c(.9,.1,.1,.9),2),
       matrix(c(.3,.7,.7,.3),2))
```
<span id="page-8-0"></span>

#### Description

This function computes the posterior probabilities of being in state X at time k for a given sequence of observations and a given Hidden Markov Model.

#### Usage

posterior(hmm, observation)

#### Arguments

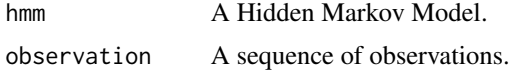

## Format

Dimension and Format of the Arguments.

hmm A valid Hidden Markov Model, for example instantiated by [initHMM](#page-6-1).

observation A vector of observations.

## Details

The posterior probability of being in a state X at time k can be computed from the [forward](#page-4-1) and [backward](#page-1-1) probabilities:

 $Ws(X_k = X | E_1 = e_1, ..., E_n = e_n) = f[X,k] * b[X,k] / Prob(E_1 = e_1, ..., E_n = e_n)$ Where  $E_1$ ... $E_n$  =  $e_1$ ... $e_n$  is the sequence of observed emissions and  $X_k$  is a random variable that represents the state at time k.

## Value

Return Values:

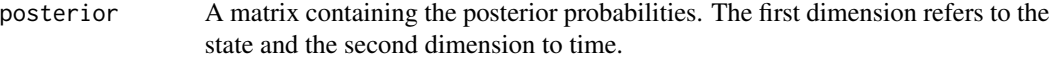

## Author(s)

Lin Himmelmann <hmm@linhi.com>, Scientific Software Development

## References

Lawrence R. Rabiner: A Tutorial on Hidden Markov Models and Selected Applications in Speech Recognition. Proceedings of the IEEE 77(2) p.257-286, 1989.

## See Also

See [forward](#page-4-1) for computing the forward probabilities and [backward](#page-1-1) for computing the backward probabilities.

## Examples

```
# Initialise HMM
hmm = initHMM(c("A","B"), c("L","R"), transProbs=matrix(c(.8,.2,.2,.8),2),
emissionProbs=matrix(c(.6,.4,.4,.6),2))
print(hmm)
# Sequence of observations
observations = c("L","L","R","R")
# Calculate posterior probablities of the states
posterior = posterior(hmm,observations)
print(posterior)
```
<span id="page-9-1"></span>simHMM *Simulate states and observations for a Hidden Markov Model*

## Description

Simulates a path of states and observations for a given Hidden Markov Model.

#### Usage

simHMM(hmm, length)

#### Arguments

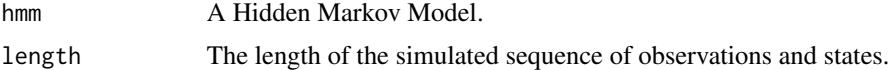

## Format

Dimension and Format of the Arguments.

hmm A valid Hidden Markov Model, for example instantiated by [initHMM](#page-6-1).

#### Value

The function simHMM returns a path of states and associated observations:

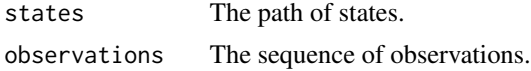

## Author(s)

Lin Himmelmann <hmm@linhi.com>, Scientific Software Development

<span id="page-9-0"></span>

#### <span id="page-10-0"></span>viterbi 11

## See Also

See [initHMM](#page-6-1) for instantiation of Hidden Markov Models.

#### Examples

```
# Initialise HMM
hmm = initHMM(c("X","Y"),c("a","b","c"))
# Simulate from the HMM
simHMM(hmm, 100)
```
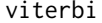

Computes the most probable path of states

## Description

The Viterbi-algorithm computes the most probable path of states for a sequence of observations for a given Hidden Markov Model.

## Usage

```
viterbi(hmm, observation)
```
#### Arguments

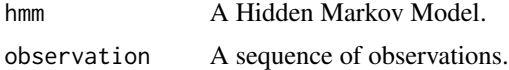

## Format

Dimension and Format of the Arguments.

hmm A valid Hidden Markov Model, for example instantiated by [initHMM](#page-6-1).

observation A vector of observations.

## Value

Return Value:

viterbiPath A vector of strings, containing the most probable path of states.

## Author(s)

Lin Himmelmann <hmm@linhi.com>, Scientific Software Development

## References

Lawrence R. Rabiner: A Tutorial on Hidden Markov Models and Selected Applications in Speech Recognition. Proceedings of the IEEE 77(2) p.257-286, 1989.

## Examples

```
# Initialise HMM
hmm = initHMM(c("A","B"), c("L","R"), transProbs=matrix(c(.6,.4,.4,.6),2),
emissionProbs=matrix(c(.6,.4,.4,.6),2))
print(hmm)
# Sequence of observations
observations = c("L","L","R","R")
# Calculate Viterbi path
viterbi = viterbi(hmm,observations)
print(viterbi)
```
<span id="page-11-1"></span>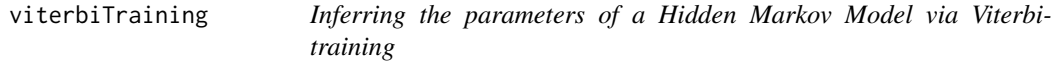

## Description

For an initial Hidden Markov Model (HMM) and a given sequence of observations, the Viterbitraining algorithm infers optimal parameters to the HMM. Viterbi-training usually converges much faster than the Baum-Welch algorithm, but the underlying algorithm is theoretically less justified. Be careful: The algorithm converges to a local solution which might not be the optimum.

## Usage

viterbiTraining(hmm, observation, maxIterations=100, delta=1E-9, pseudoCount=0)

## Arguments

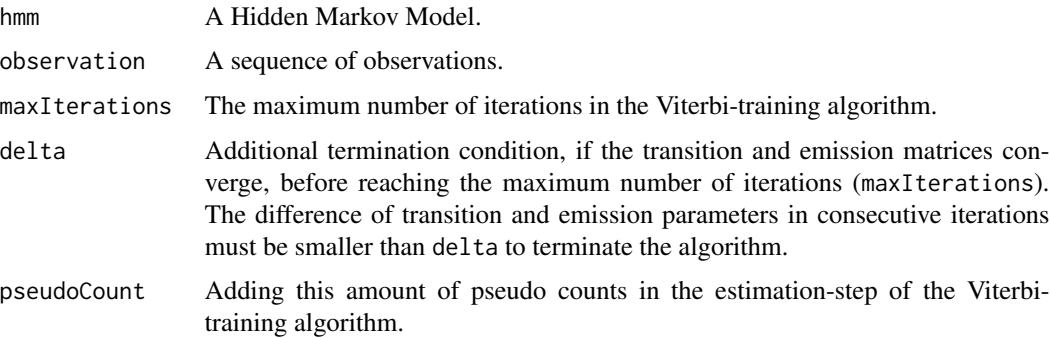

## Format

Dimension and Format of the Arguments.

hmm A valid Hidden Markov Model, for example instantiated by [initHMM](#page-6-1).

observation A vector of observations.

<span id="page-11-0"></span>

## <span id="page-12-0"></span>viterbiTraining 13

## Value

Return Values:

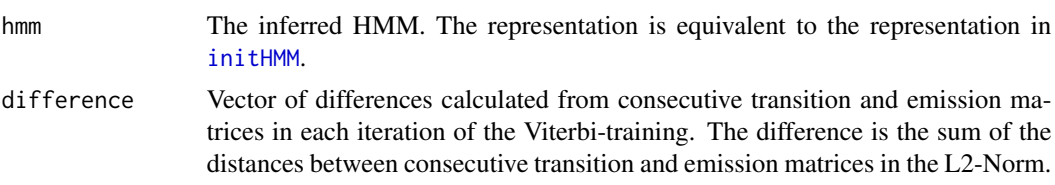

## Author(s)

Lin Himmelmann <hmm@linhi.com>, Scientific Software Development

## References

For details see: Lawrence R. Rabiner: A Tutorial on Hidden Markov Models and Selected Applications in Speech Recognition. Proceedings of the IEEE 77(2) p.257-286, 1989.

## See Also

See [baumWelch](#page-2-1).

## Examples

```
# Initial HMM
hmm = initHMM(c("A","B"),c("L","R"),
transProbs=matrix(c(.9,.1,.1,.9),2),
emissionProbs=matrix(c(.5,.51,.5,.49),2))
print(hmm)
# Sequence of observation
a = sample(c(rep("L", 100), rep("R", 300)))b = sample(c(rep("L", 300), rep("R", 100)))observation = c(a,b)# Viterbi-training
vt = viterbiTraining(hmm,observation,10)
print(vt$hmm)
```
# <span id="page-13-0"></span>Index

∗Topic design dishonestCasino, [4](#page-3-0) ∗Topic methods backward, [2](#page-1-0) baumWelch, [3](#page-2-0) forward, [5](#page-4-0) posterior, [9](#page-8-0) viterbi, [11](#page-10-0) viterbiTraining, [12](#page-11-0) ∗Topic models initHMM, [7](#page-6-0) simHMM, [10](#page-9-0) ∗Topic package HMM, [6](#page-5-0) backward, [2,](#page-1-0) *[6](#page-5-0)*, *[9,](#page-8-0) [10](#page-9-0)* baumWelch, [3,](#page-2-0) *[13](#page-12-0)* dishonestCasino, [4](#page-3-0) forward, *[2](#page-1-0)*, [5,](#page-4-0) *[9,](#page-8-0) [10](#page-9-0)* HMM, [6](#page-5-0) initHMM, *[2](#page-1-0)[–4](#page-3-0)*, *[6](#page-5-0)*, [7,](#page-6-0) *[9](#page-8-0)[–13](#page-12-0)* posterior, [9](#page-8-0) simHMM, *[8](#page-7-0)*, [10](#page-9-0) viterbi, [11](#page-10-0) viterbiTraining, *[4](#page-3-0)*, [12](#page-11-0)